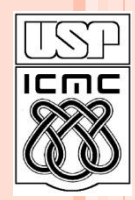

**1**

Universidade de São Paulo – São Carlos Instituto de Ciências Matemáticas e de Computação

# **FUNÇÕES EM C**

**Material preparado pela profa Silvana Maria Affonso de Lara**

**2º semestre de 2010**

# ROTEIRO DA AULA

- Definição de Função
- Argumentos, retornos e protótipos
- Funcionamento de uma chamada
- Passagem de Informações
- Passagem de parâmetros por valor e por referência
- Pilha de inteiros em C
- Número de parâmetros variáveis
- Acesso aos parâmetros
- Parâmetros para main()

### FUNÇÃO - DEFINIÇÃO

 Agrupa um conjunto de comandos e associa a ele um nome

O uso deste nome é uma chamada da função

 Após sua execução, programa volta ao ponto do programa situado imediatamente após a chamada A volta ao programa que chamou a função é chamada de retorno

# FUNÇÃO

- A chamada de uma função pode passar informações (argumentos) para o processamento da função
	- Argumentos = lista de expressões
		- Lista pode ser vazia
		- Lista aparece entre parênteses após o nome da função
			- $E_{\rm X}$ .

```
int Soma (int x, int y) \{ }
```
# O RETORNO DA FUNÇÃO

 No seu retorno, uma função pode retornar resultados ao programa que a chamou

# return (resultados);

- O valor da variável local *resultados* é passado de volta como o valor da função
- Valores de qualquer tipo podem ser retornados
	- Funções predicado: funções que retornam valores
	- Procedimentos: funções que não retornam valores Exemplo: void function (int x)

{

}

- **Definições de funções** 
	- **Example 5 Funções são definidas de acordo com a seguinte** sintaxe:

tipo\_de resultado nome (lista de parâmetros)

corpo de função

# FUNÇÕES - EXEMPLO

```
int MDC (int a, int b) {
   int aux;
   if (a < b) {
       aux = a;a = b;
       b = aux;while (b != 0) {
       aux = b;b = a \, \% b;a = aux;return (a);
```
uma função C para calcular o máximo divisor comum entre dois números

Definições de funções

#### Tipo de resultado

- Quando a função é um procedimento, usa-se a palavra chave void
- Procedimento não retorna valor
- Lista de parâmetros
	- Funcionam como variáveis locais com valores iniciais
	- Quando função não recebe parâmetros, a lista de parâmetros é substituída pela palavra void

# Funcionamento de uma chamada:

- Cada expressão na lista de argumentos é avaliada
- O valor da expressão é convertido, se necessário, para o tipo de parâmetro formal
	- Este tipo é atribuído ao parâmetro formal correspondente no início do corpo da função
- O corpo da função é executado

#### Funcionamento de uma chamada:

- Se um comando return é executado, o controle é passado de volta para o trecho que chamou a função
- Se um comando return inclui uma expressão, o valor da expressão é convertido, se necessário, pelo tipo do valor que a função retorna
	- O valor então é retornado para o trecho que chamou a função
- Se um comando return não inclui uma expressão nenhum valor é retornado ao trecho que chamou a função
- Se não existir um comando return, o controle é passado de volta para o trecho que chamou a função após o corpo da função ser executado

```
PASSAGEM DE INFORMAÇÕES
 Exemplo:
```

```
double mesada (double notas, int idade) {
     double total;
```

```
if (idade > 10)
    return (idade * 20.0);
 else{
   total = notas*idade*20; return total;
}
```
}

# PASSAGEM DE INFORMAÇÕES

#### Argumentos são passados **por valor**

- Quando chamada, a função recebe o valor da variável passada
	- Quando argumento é do tipo atômico, a passagem por valor significa que a função não pode mudar seu valor
- Os argumentos deixam de existir após a execução do método

#### Protótipos ou Declaração de funções

- Antes de usar uma função em C, é aconselhável declará-la especificando seu protótipo
	- Tem a mesma forma que a função, só que substitui o corpo por um (;)
	- Nomes das variáveis de um parâmetro são opcionais
		- Fornecê-los ajuda a leitura do programa
- A declaração apenas indica a *assinatura ou protótipo* da função:

 *valor\_retornado*  **nome\_função(***declaração\_parâmetros***);**

#### Mecanismo do processo de chamada de função

- 1. Valor dos argumentos é calculado pelo programa que está chamando a função
- 2. Sistema cria novo espaço para todas as variáveis locais da função (estrutura de pilha)
- 3. Valor de cada argumento é copiado na variável parâmetro correspondente na ordem em que aparecem
	- 3.1 Realiza conversões de tipo necessárias

- Mecanismo do processo de chamada de função
	- 4. Comandos do corpo da função são executados até:
		- 4.1 Encontrar comando return
		- 4.2 Não existirem mais comandos para serem executados
	- 5. O valor da expressão return, se ele existe, é avaliado e retornado como valor da função
	- 6. Pilha criada é liberada
	- 7. Programa que chamou continua sua execução

 uma função pode retornar qualquer valor válido em C, sejam de tipos pré-definidos ( *int*, *char*, *float*) ou de tipos definidos pelo usuário ( *struct*, *typedef* )

 uma função que não retorna nada é definida colocando-se o tipo *void* como valor retornado (= procedure)

 Pode-se colocar *void* entre parênteses se a função não recebe nenhum parâmetro

#### Projeto *top-down*

- Procedimentos e funções permitem dividir um programa em pedaços menores
	- Facilita sua leitura
- É chamado de processo de decomposição Estratégia de programação fundamental
	- Encontrar a decomposição certa não é fácil
		- Requer experiência

#### Projeto *top-down*

- Melhor estratégia para escrever programas é começar com o programa principal
- Pensar no programa como um todo
- Identificar as principais partes da tarefa completa:
	- Maiores pedaços são candidatos a funções
	- Mesmo essas funções podem ser decompostas em funções menores
	- Continuar até cada pedaço ser simples o suficiente para ser resolvido por si só

# EXERCÍCIO

```
int MDC (int a, b) {
    int aux;
    if (a < b) {
           aux = a;
           a = b;

   }
    while (b != 0){
          aux = b b = a % b;
           a = aux
   }
    return (a); }
```
 Escrever um programa completo em C para calcular o máximo divisor comum entre dois números desmembrando o programa em pelo menos três funções

# **o** Menor função possível:

# ovoid  $faz\_nada(void)$  { }

# PASSAGEM DE PARÂMETROS

 Em C os argumentos para uma função são sempre passados por valor (*by value*), ou seja, *uma cópia* do argumento é feita e passada para a função

```
void loop_count( int i ) {
 printf( "Em loop_count, i =");
 while(i < 10)printf ("%d", i++); \implies i = 23456789}
void main( ) {
 int i = 2; loop_count( i );
 printf( "nEm \text{main}, i = \% d. n", i ); = = > i = 2.
}
```
# PASSAGEM DE PARÂMETROS

Como, então, mudar o valor de uma variável?

# **passagem de parâmetro por referência**

enviar o *endereço* do argumento para a função

#### PASSAGEM DE PARÂMETROS

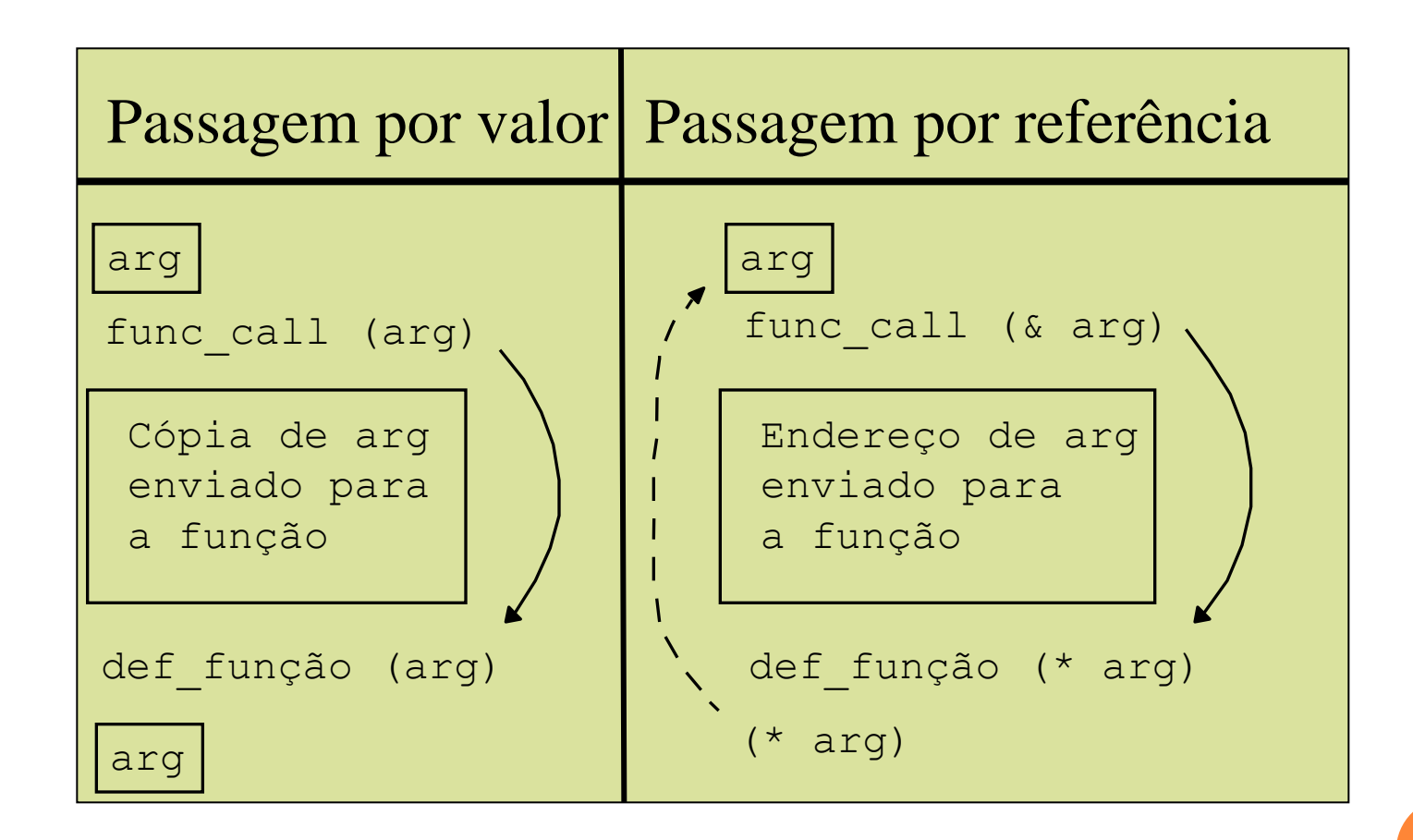

**23**

```
PASSAGEM DE PARÂMETROS
  Passagem por referência:
```

```
void loop_count( int *i ) {
 printf( "Em loop_count, i = ");
 while(*i< 10)
  printf ( "%d ", (*i)++); \qquad == > i = 2 \ 3 \ 4 \ 5 \ 6 \ 7 \ 8 \ 9}
void main( ) {
 int i = 2;loop\_count(<math>\&i</math>);
 printf( "nEm \text{main}, i = \% d. n", i ); = = > i = 10.
}
```

```
PRÁTICA: FUNÇÃO TROCA
```
 Fazer uma função *troca(px, py)* que recebe como parâmetros 2 ponteiros para inteiros e troca o conteúdo deles

o ex:

int  $x = 10$ ,  $y = 20$ ;  $troca(&x, &y);$ printf("x=%d y=%d", x, y)  $\Rightarrow$  x=20 y=10

#### PRÁTICA: FUNÇÃO TROCA

```
void troca (int *px, int *py)
 int temp;
 temp=*px;
 *px=*py;
 *py=temp;
```
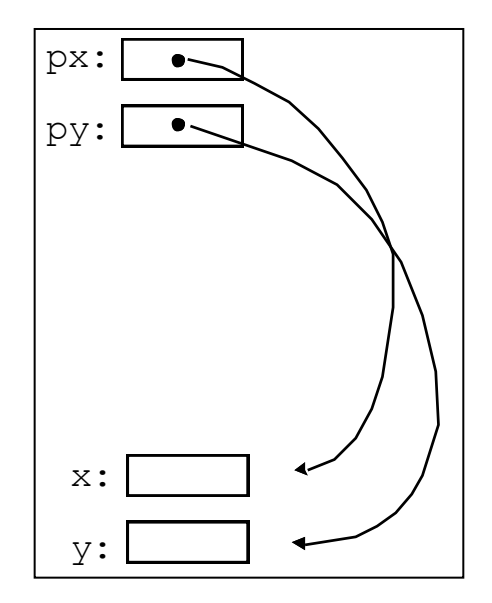

## RETORNANDO VALORES

o uma função retorna um valor através do comando return

#### $Ex:$

```
\int int power (int base, int n) {
 int i, p;
```
 $p = 1$ ; for  $(i = 1; i \le n; ++i)$  $p^*$  = base; return p;

 o valor retornado por uma função é sempre copiado para o contexto de chamada (retorno *by value*)

x = *power(2, 5); /\** atribuição *\*/* if (*power(7, 2)* > 12543) /\* comparação \*/ printf("Numero grande!");  $x = 10*power(2,3);$  /\* expressão \*/ array[*get\_index()*]; /\* índice \*/ funcao( *get\_arg()* ); /\* argumento \*/

# VETORES COMO ARGUMENTOS DE FUNÇÕES

Quando vamos passar um vetor como argumento de uma função, podemos declarar a função de três maneiras equivalentes. Seja o vetor:

#### **int** matrx [50];

- e que queiramos passá-la como argumento de uma função func(). Podemos declarar func() de três maneiras:
- **void** func **(int** matrx[50]); **void** func **(int** matrx[]);
- **void** func **(int** \*matrx);

## EX: CONCATENA STRINGS

**char \*concatena (char cabeca**[], **char** cauda[])  $int i, j;$ 

**for** ( $i = 0$ ; cabeca[i] != '\0'; i++); **for**  $(j = 0$ ;  $(cabeca[i] = cauda[j]) \equiv \sqrt{0}$ ;  $i++$ ,  $j++$ ); cabeca[i] =  $\sqrt{0}$ ; return cabeca;

```
EXEMPLO (CONT.)
```

```
int main( )
{
  char nome[80] = "Santos";
  char sobrenome[ ] = " Dumont";
```

```
printf( "O nome é %s. \n",
     concatena(nome, sobrenome) );
```

```
 return 0;
}
==> Santos Dumont
```
### PRÁTICA: LOCALIZA *CHAR* EM *STRING*

 Fazer uma função que procura um caracter em um *string* e retorna o seu endereço caso o encontre, senão retorna NULL (ponteiro nulo)

o Ex:

char \*achachar (char \*str, char c) {...} char str $[] = "abcd5678";$  $achachar(str, 'c');$ 

==> retorna endereço do terceiro caracter do *string*:  $&str[2]$ 

#### **ACHACHAR**

 $\left\{ \right.$ 

**char** \*achachar (**char** \*str, **char** c) { char  $*_{pc}$  = str;

while (\*pc != c && \*pc != '\0') pc++; return \*pc ? pc : NULL;

#### EXEMPLO: PILHA

 Um pilha é definida como uma estrutura onde os dados são inseridos em uma ordem e retirados em ordem inversa. Operações básicas:

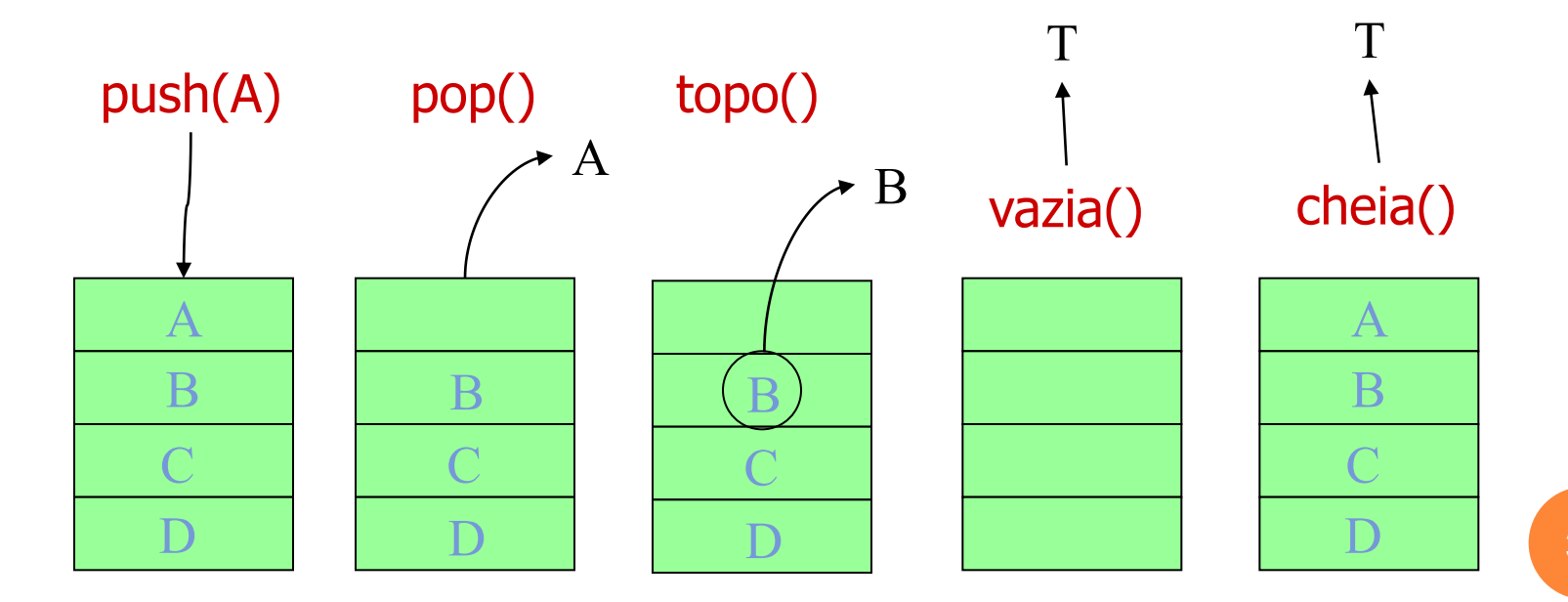

### PILHA COM ARRAY

#### Uma pilha pode ser implementada como um array onde o topo é indicado com um índice

#### tipo pilha[MAXPIL];

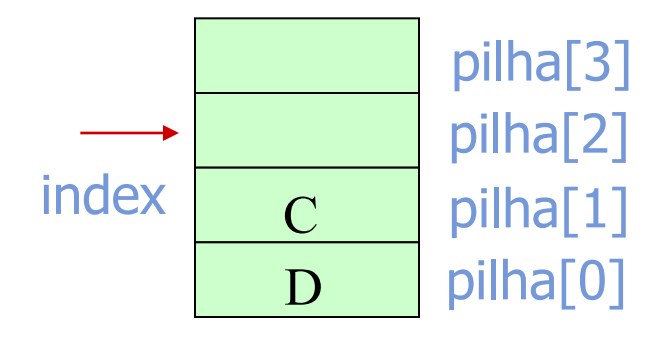

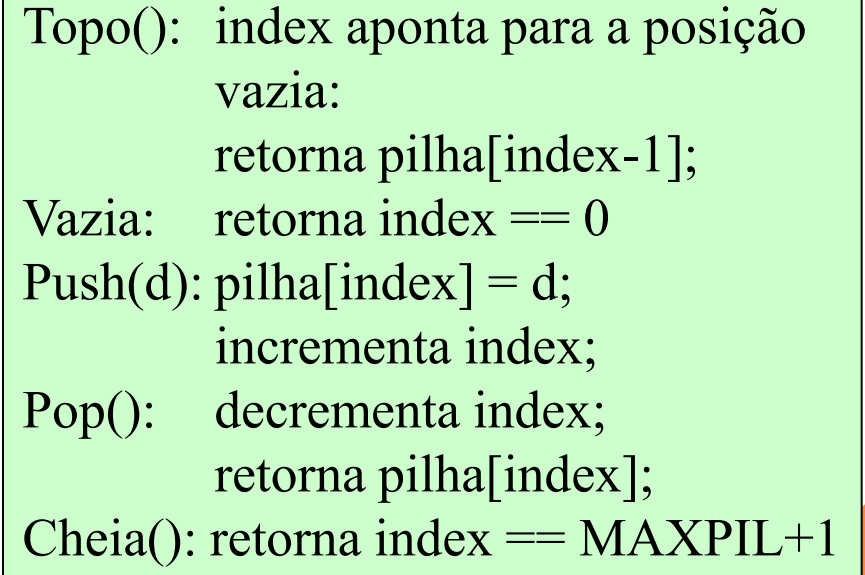

**35**

#### PILHA DE INTEIROS EM C

```
#define MAXPIL 10
```

```
int pilha[MAXPIL];
int index = 0;
```
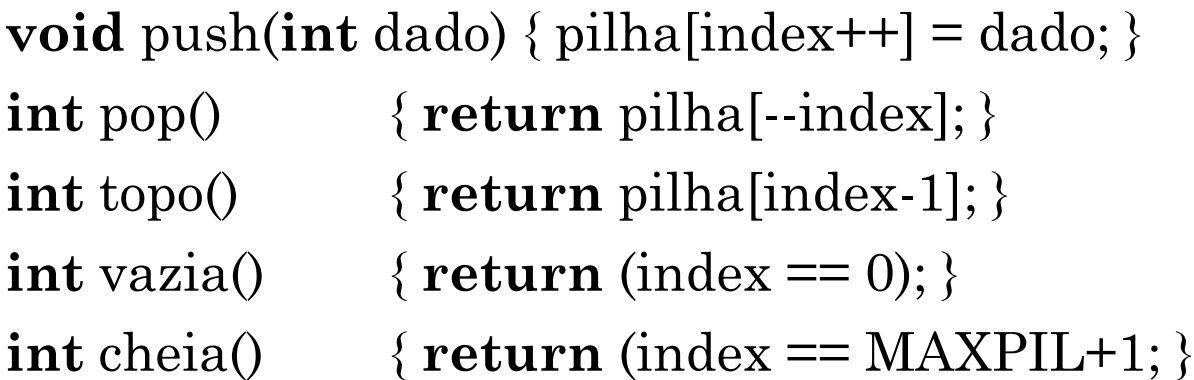

### NÚMERO DE PARÂMETROS VARIÁVEL

 C permite declarar funções com número variável de argumentos através da inserção de reticências "..." função ( arg1, arg2, ... );

Como determinar o número de parâmetros passados:

- string de formato, como no comando printf: Ex: printf (  $4\%s$  %d %f\n", s, i, f);
- pela especificação do número de parâmetros Ex: soma  $(3, 10, -1, 5)$ ;
- pela inclusão de um valor de terminação Ex: media  $( 1, 4, 6, 0, 3, -1 )$ ;

#### ACESSO AOS PARÂMETROS

- C oferece uma série de macros para acessar uma lista de argumentos:
- va\_list é um tipo pré-definido utilizado para declarar um ponteiro para os argumentos da lista
- va\_start(va\_list ap, arg\_def ) inicia o ponteiro *ap* fazendo-o apontar para o primeiro argumento da lista, ou seja, o primeiro argumento depois de *arg\_def*.
	- arg\_def é o nome do último argumento especificado na declaração da função

#### ACESSO AOS PARÂMETROS

type va\_arg( va\_list ap, type ) retorna o valor do argumento apontado por ap e faz ap apontar para o próximo argumento da lista. type indica o tipo de argumento lido (int, float, etc.)

void va\_end ( va\_list ap ) encerra o acesso à lista de parâmetros. Deve sempre ser chamada no final da função

## EXEMPLO PARÂMETROS VARIÁVEIS

 $\#include$   $\leq$   $\leq$  $\#include \leq *stdlib.h*$  $\#include$   $\leq$   $\leq$  $\int$  int sum( $\int$ int nro\_args, ...) { **va\_list** ap; int result =  $0$ , i; **va\_start** $($ ap, nro\_args $)$ ; for( $i = 1$ ;  $i \le$  nro\_args;  $i$ ++) { result  $\pm \nabla \mathbf{a}$  arg( ap, int );  $va\_end(ap);$ return result;

sum( 5, 3, 5, 18, 57, 66) =  $> 149$ sum(2, 3, 5) =  $\Rightarrow$  8

# PARÂMETROS PARA MAIN( )

- ao executar programas a partir de linha de comando, é possível passar parâmetros diretamente para a função main( )
- os argumentos são fornecidos na forma de um *array de strings*.

main( ) é definida com dois parâmetros: **main** ( **int** argc, **char** \*argv[] ) argc é o número de argumentos argv é o array de argumentos

# PARÂMETROS PARA MAIN()

 por convenção, o primeiro argumento *argv[0]* é o nome do programa e o último é *0 (zero)*

*ex:* 

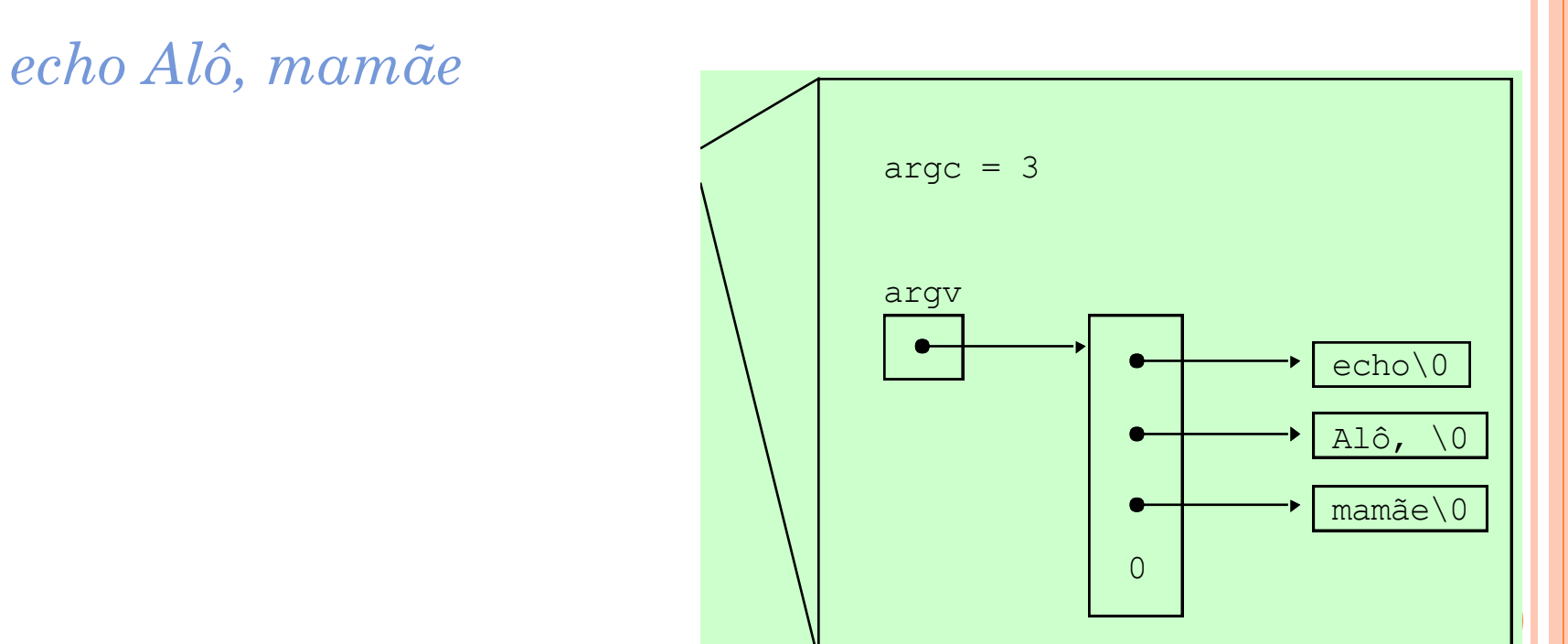

```
PARÂMETROS PARA MAIN()
 Uma possível implementação para echo:
```

```
#include <stdio.h>
```

```
void main( int argc, char *argv[] ) {
  int i;
  for (i = 1; i < argc; i++)printf("%s%s", argv[i], (i < argc-1)?"":"");
  printf("\langle n" \rangle;
}
```
# EXERCÍCIO

- Fazer um programa em C que lê um array de caracteres e cria um outro array em que os caracteres estão totalmente invertidos, por exemplo, ler "MARCONI" e retornar "INOCRAM"
	- Usar ponteiros
	- Usar uma função que recebe um array e retorna o outro invertido